#### <span id="page-0-0"></span>CI1055: Algoritmos e Estruturas de Dados I

#### Profs. Drs. Marcos Castilho e Bruno Muller Jr

Departamento de Informática/UFPR

22 de julho de 2020

Profs. Drs. Marcos Castilho e Bruno Muller Jr Departamento de Informática/UFPR

#### Técnicas elementares de programação

- $\blacktriangleright$  Até o momento, os problemas apresentados geraram programas simples e pequenos;
- $\blacktriangleright$  Programas maiores requerem técnicas que:
	- $\blacktriangleright$  minimizam erros de lógica
	- agilizem o desenvolvimento
- $\blacktriangleright$  Técnicas elementares de programação:
	- $\blacktriangleright$  Lógica de programação
	- $\blacktriangleright$  Teste de mesa
	- $\blacktriangleright$  Técnica dos acumuladores
	- $\blacktriangleright$  Árvore de Decisão

Problema: Contar a quantidade de números digitados pelo usuário no teclado.

 $\triangleright$  questões para implementar a solução:

 $\triangleright$  quando sabe que terminou de digitar? quando for digitado zero:  $|5 8 3 9 0|$ 

 $\blacktriangleright$  números seguidos de  $\lt$ enter $>$ 

Problema: Contar a quantidade de números digitados pelo usuário no teclado.

 $\triangleright$  questões para implementar a solução:

 $\blacktriangleright$  quando sabe que terminou de digitar?

quando for digitado zero:  $58390$ 

 $\blacktriangleright$  números seguidos de  $\lt$ enter $>$ 

Problema: Contar a quantidade de números digitados pelo usuário no teclado.

 $\triangleright$  questões para implementar a solução:

- $\blacktriangleright$  quando sabe que terminou de digitar?
- quando for digitado zero:  $|5 8 3 9 0|$

 $\blacktriangleright$  números seguidos de  $\lt$ enter $>$ 

Problema: Contar a quantidade de números digitados pelo usuário no teclado.

 $\triangleright$  questões para implementar a solução:

- $\blacktriangleright$  quando sabe que terminou de digitar?
- quando for digitado zero:  $|5 8 3 9 0|$
- $\blacktriangleright$  números seguidos de  $\lt$ enter $>$

- $\triangleright$  Como construir a lógica (algoritmo) que pode ser formalizada em um programa?
- ▶ Pensando como o computador faria:
	- 1. aguarda digitação de um número;
	- 2. "trata" número digitado;
	- 3. aguarda digitação do próximo número;
- $\triangleright$  Mapear a lógica acima para os comandos conhecidos.
- $\triangleright$  Quais, em que ordem (quebra-cabeça).
- $\triangleright$  O que colocar em "trata" número digitado?

 $\triangleright$  Como construir a lógica (algoritmo) que pode ser formalizada em um programa?

▶ Pensando como o computador faria:

- 1. aguarda digitação de um número;
- 2. "trata" número digitado;
- 3. aguarda digitação do próximo número;
- I Mapear a lógica acima para os comandos conhecidos.
- $\triangleright$  Quais, em que ordem (quebra-cabeça).
- $\triangleright$  O que colocar em "trata" número digitado?

 $\triangleright$  Como construir a lógica (algoritmo) que pode ser formalizada em um programa?

▶ Pensando como o computador faria:

- 1. aguarda digitação de um número;
- 2. "trata" número digitado;
- 3. aguarda digitação do próximo número;
- $\triangleright$  Mapear a lógica acima para os comandos conhecidos.
- $\triangleright$  Quais, em que ordem (quebra-cabeça).
- $\triangleright$  O que colocar em "trata" número digitado?

 $\triangleright$  Como construir a lógica (algoritmo) que pode ser formalizada em um programa?

▶ Pensando como o computador faria:

- 1. aguarda digitação de um número;
- 2. "trata" número digitado;
- 3. aguarda digitação do próximo número;
- $\triangleright$  Mapear a lógica acima para os comandos conhecidos.
- Quais, em que ordem (quebra-cabeça).
- O que colocar em "trata" número digitado?

- $\triangleright$  Como construir a lógica (algoritmo) que pode ser formalizada em um programa?
- ▶ Pensando como o computador faria:
	- 1. aguarda digitação de um número;
	- 2. "trata" número digitado;
	- 3. aguarda digitação do próximo número;
- $\triangleright$  Mapear a lógica acima para os comandos conhecidos.
- $\triangleright$  Quais, em que ordem (quebra-cabeça).
- $\triangleright$  O que colocar em "trata" número digitado?

#### $\blacktriangleright$  "trata" número digitado:

- 1. se digitou zero, imprime a quantidade de números digitados;
- 2. como contar? Utiliza uma variável (iniciar, somar, imprimir);
- 

```
program contar_numeros_v1 ;
var cont , n: integer ;
begin
  \text{cont}:= 1;
   read (n) ;
   while n \leq 0 do
   begin
     read (n) ;
      cont:= cont +1;
   end;
   writeln (cont - 1) ;
end.
```
Profs. Drs. Marcos Castilho e Bruno Muller Jr Departamento de Informática/UFPR [CI1055: Algoritmos e Estruturas de Dados I](#page-0-0)

- $\blacktriangleright$  "trata" número digitado:
	- $1.$  se digitou zero, imprime a quantidade de números digitados;
	- 2. como contar? Utiliza uma variável (iniciar, somar, imprimir);
	-

```
program contar_numeros_v1 ;
var cont , n: integer ;
begin
  \text{cont}:= 1;
  read (n) ;
   while n \leq 0 do
   begin
     read (n) ;
      cont:= cont +1;
   end;
   writeln (cont - 1) ;
end.
```
- $\blacktriangleright$  "trata" número digitado:
	- $1.$  se digitou zero, imprime a quantidade de números digitados;
	- 2. como contar? Utiliza uma variável (iniciar, somar, imprimir);
	-

```
program contar_numeros_v1 ;
var cont , n: integer ;
begin
   \text{cont}:= 1;
   read (n) ;
   while n \leq 0 do
   begin
      read (n) ;
      cont:= \text{cont} + 1;
   end;
   writeln (cont - 1) ;
end.
```
- $\blacktriangleright$  "trata" número digitado:
	- $1.$  se digitou zero, imprime a quantidade de números digitados;
	- 2. como contar? Utiliza uma variável (iniciar, somar, imprimir);
	-

```
program contar_numeros_v1 ;
var cont , n: integer ;
begin
   \text{cont}:= 1;
   read (n) ;
   while n \leq 0 do
   begin
      read (n) ;
      cont:= \text{cont} + 1;
   end;
   writeln (cont - 1) ;
end.
```
- $\blacktriangleright$  "trata" número digitado:
	- $1.$  se digitou zero, imprime a quantidade de números digitados;
	- 2. como contar? Utiliza uma variável (iniciar, somar, imprimir);
	- 3. Solução:

```
program contar_numeros_v1 ;
var cont , n: integer ;
begin
   cont:= 1;
   read (n) ;
   while n < 0 do
   begin
      read (n) ;
      cont:= cont +1;
   end;
   writeln (\text{cont} - 1) ;
end.
```
Profs. Drs. Marcos Castilho e Bruno Muller Jr Departamento de Informática/UFPR

```
\blacktriangleright Versão alternativa:
```

```
program contar_numeros_v2 ;
var cont, n: integer ;
begin
   cont:=0:
   read (n):
   while n < 0 do
   begin
      cont:= cont +1;
      read (n);
   end;
   writeln (cont);
end.
```
- is acompanhar o programa segundo o fluxo das instruções;
- $\triangleright$  anotar em um papel, que supostamente está em uma mesa, os valores das variáveis;
- $\triangleright$  durante o processo, permite observar se o programa contém algum erro de lógica;

- $\triangleright$  acompanhar o programa segundo o fluxo das instruções;
- $\triangleright$  anotar em um papel, que supostamente está em uma mesa, os valores das variáveis;
- $\triangleright$  durante o processo, permite observar se o programa contém algum erro de lógica;

- $\triangleright$  acompanhar o programa segundo o fluxo das instruções;
- $\triangleright$  anotar em um papel, que supostamente está em uma mesa, os valores das variáveis:
- In durante o processo, permite observar se o programa contém algum erro de lógica;

- $\triangleright$  acompanhar o programa segundo o fluxo das instruções;
- $\blacktriangleright$  anotar em um papel, que supostamente está em uma mesa, os valores das variáveis:
- In durante o processo, permite observar se o programa contém algum erro de lógica;

```
Aplicação do Teste de Mesa
```

```
program contar_numeros_v2 ;
var cont, n: integer ;
begin
   cont:=0;
   read (n);
   while n \leftrightarrow 0 do
   begin
       \text{cont} := \text{cont} + 1:
      read (n);
   end;
   writeln (cont);
end.
```
Profs. Drs. Marcos Castilho e Bruno Muller Jr Departamento de Informática/UFPR

```
program contar_numeros_v2;
var cont, n: integer;
begin
   cont:=0;
   read (n);
   while n \leftrightarrow 0 do
   begin
       \text{cont} := \text{cont} + 1:
      read (n);
   end;
   writeln (cont);
end.
```
Profs. Drs. Marcos Castilho e Bruno Muller Jr Departamento de Informática/UFPR

```
program contar_numeros_v2;
var cont, n: integer;
begin
   cont:=0;
   read (n);
   while n \leftrightarrow 0 do
   begin
       \text{cont} := \text{cont} + 1:
      read (n);
   end;
   writeln (cont);
end.
```
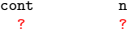

Profs. Drs. Marcos Castilho e Bruno Muller Jr Departamento de Informática/UFPR

```
program contar_numeros_v2;
var cont, n: integer;
begin
   cont:=0;
   read (n);
   while n \leftrightarrow 0 do
   begin
       \text{cont} := \text{cont} + 1:
      read (n);
   end;
   writeln (cont);
end.
```
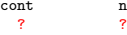

Profs. Drs. Marcos Castilho e Bruno Muller Jr Departamento de Informática/UFPR

```
program contar_numeros_v2;
var cont, n: integer;
begin
   cont:=0;
   read (n);
   while n \leftrightarrow 0 do
   begin
       \text{cont} := \text{cont} + 1:
      read (n);
   end;
   writeln (cont);
end.
```
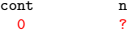

Profs. Drs. Marcos Castilho e Bruno Muller Jr Departamento de Informática/UFPR

```
program contar_numeros_v2;
var cont, n: integer;
begin
   cont:=0;
   read (n);
   while n \leftrightarrow 0 do
   begin
       \text{cont} := \text{cont} + 1:
      read (n);
   end;
   writeln (cont);
end.
```
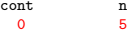

Profs. Drs. Marcos Castilho e Bruno Muller Jr Departamento de Informática/UFPR

```
program contar_numeros_v2;
var cont, n: integer;
begin
   cont:=0;
   read (n);
   while n \leftrightarrow 0 do
   begin
       \text{cont} := \text{cont} + 1:
      read (n);
   end;
   writeln (cont);
end.
```
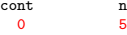

Profs. Drs. Marcos Castilho e Bruno Muller Jr Departamento de Informática/UFPR

```
program contar_numeros_v2;
var cont, n: integer;
begin
   cont:=0;
   read (n);
   while n \leftrightarrow 0 do
   begin
       \text{cont} := \text{cont} + 1:
      read (n);
   end;
   writeln (cont);
end.
```
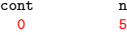

Profs. Drs. Marcos Castilho e Bruno Muller Jr Departamento de Informática/UFPR

```
program contar_numeros_v2;
var cont, n: integer;
begin
   cont:=0;
   read (n);
   while n \leftrightarrow 0 do
   begin
       \text{cont} := \text{cont} + 1;
      read (n);
   end;
   writeln (cont);
end.
```
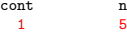

Profs. Drs. Marcos Castilho e Bruno Muller Jr **Departamento de Informática/UFPR** 

```
program contar_numeros_v2;
var cont, n: integer;
begin
   cont:=0;
   read (n);
   while n \leftrightarrow 0 do
   begin
       \text{cont} := \text{cont} + 1:
      read (n);
   end;
   writeln (cont);
end.
```
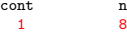

Profs. Drs. Marcos Castilho e Bruno Muller Jr Departamento de Informática/UFPR

```
program contar_numeros_v2;
var cont, n: integer;
begin
   cont:=0;
   read (n);
   while n \leftrightarrow 0 do
   begin
       \text{cont} := \text{cont} + 1:
      read (n);
   end;
   writeln (cont);
end.
```
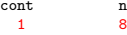

Profs. Drs. Marcos Castilho e Bruno Muller Jr Departamento de Informática/UFPR

```
program contar_numeros_v2;
var cont, n: integer;
begin
   cont:=0;
   read (n);
   while n \leftrightarrow 0 do
   begin
       \text{cont} := \text{cont} + 1:
      read (n);
   end;
   writeln (cont);
end.
```
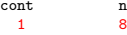

Profs. Drs. Marcos Castilho e Bruno Muller Jr **Departamento de Informática/UFPR** 

```
program contar_numeros_v2;
var cont, n: integer;
begin
   cont:=0;
   read (n);
   while n \leftrightarrow 0 do
   begin
       \text{cont} := \text{cont} + 1;
      read (n);
   end;
   writeln (cont);
end.
```
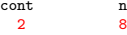

Profs. Drs. Marcos Castilho e Bruno Muller Jr Departamento de Informática/UFPR

```
program contar_numeros_v2;
var cont, n: integer;
begin
   cont:=0;
   read (n);
   while n \leftrightarrow 0 do
   begin
       \text{cont} := \text{cont} + 1:
      read (n);
   end;
   writeln (cont);
end.
```
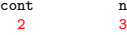

Profs. Drs. Marcos Castilho e Bruno Muller Jr Departamento de Informática/UFPR

```
program contar_numeros_v2;
var cont, n: integer;
begin
   cont:=0;
   read (n);
   while n \leftrightarrow 0 do
   begin
       \text{cont} := \text{cont} + 1:
      read (n);
   end;
   writeln (cont);
end.
```
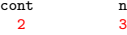

Profs. Drs. Marcos Castilho e Bruno Muller Jr Departamento de Informática/UFPR

```
program contar_numeros_v2;
var cont, n: integer;
begin
   cont:=0;
   read (n);
   while n \leftrightarrow 0 do
   begin
       \text{cont} := \text{cont} + 1:
      read (n);
   end;
   writeln (cont);
end.
```
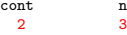

Profs. Drs. Marcos Castilho e Bruno Muller Jr Departamento de Informática/UFPR

```
program contar_numeros_v2;
var cont, n: integer;
begin
   cont:=0;
   read (n);
   while n \leftrightarrow 0 do
   begin
      \text{cont} := \text{cont} + 1;
      read (n);
   end;
   writeln (cont);
end.
                                                          cont n<br>3 3
                                                            3 3
```
Profs. Drs. Marcos Castilho e Bruno Muller Jr Departamento de Informática/UFPR

```
program contar_numeros_v2;
var cont, n: integer;
begin
   cont:=0;
   read (n);
   while n \leftrightarrow 0 do
   begin
       \text{cont} := \text{cont} + 1:
      read (n);
   end;
   writeln (cont);
end.
```
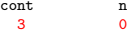

Profs. Drs. Marcos Castilho e Bruno Muller Jr Departamento de Informática/UFPR

```
program contar_numeros_v2;
var cont, n: integer;
begin
    cont:=0;
    read (n);
    while n \leftrightarrow 0 do
    begin
        \text{cont} := \text{cont} + 1:
        read (n);
    end;
    writeln (cont);
end.
                                                                             \begin{array}{ccc}\n\text{cont} & & \text{n} \\
\hline\n3 & & & 0\n\end{array}3 0
```
Profs. Drs. Marcos Castilho e Bruno Muller Jr Departamento de Informática/UFPR

```
program contar_numeros_v2;
var cont, n: integer;
begin
   cont:=0;
   read (n);
   while n \leftrightarrow 0 do
   begin
       \text{cont} := \text{cont} + 1:
      read (n);
   end;
   writeln (cont);
end.
```
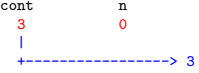

Profs. Drs. Marcos Castilho e Bruno Muller Jr Departamento de Informática/UFPR

- $\triangleright$  técnica desenvolvimento de um programa que utiliza modelos já desenvolvidos (preferencialmente já testados);
- $\triangleright$  separa variáveis da repetição em dois grupos (preferencialmente disjuntos):
	-
	-
- $\triangleright$  "copiar" ou "adaptar" variáveis de controle do while;
- $\triangleright$  modificar os acumuladores:

- $\triangleright$  técnica desenvolvimento de um programa que utiliza modelos já desenvolvidos (preferencialmente já testados);
- $\triangleright$  separa variáveis da repetição em dois grupos (preferencialmente disjuntos):
	- $\triangleright$  variáveis de controle;
	- ▶ variáveis de execução, ou acumuladores;
- $\triangleright$  "copiar" ou "adaptar" variáveis de controle do while;
- $\triangleright$  modificar os acumuladores:

- $\triangleright$  técnica desenvolvimento de um programa que utiliza modelos já desenvolvidos (preferencialmente já testados);
- $\triangleright$  separa variáveis da repetição em dois grupos (preferencialmente disjuntos):
	- $\blacktriangleright$  variáveis de controle;
	- ▶ variáveis de execução, ou acumuladores;
- $\triangleright$  "copiar" ou "adaptar" variáveis de controle do while;
- $\triangleright$  modificar os acumuladores:

- $\triangleright$  técnica desenvolvimento de um programa que utiliza modelos já desenvolvidos (preferencialmente já testados);
- $\triangleright$  separa variáveis da repetição em dois grupos (preferencialmente disjuntos):
	- $\blacktriangleright$  variáveis de controle;
	- variáveis de execução, ou acumuladores;
- $\triangleright$  "copiar" ou "adaptar" variáveis de controle do while;  $\triangleright$  modificar os acumuladores:

- $\triangleright$  técnica desenvolvimento de um programa que utiliza modelos já desenvolvidos (preferencialmente já testados);
- $\triangleright$  separa variáveis da repetição em dois grupos (preferencialmente disjuntos):
	- $\blacktriangleright$  variáveis de controle;
	- variáveis de execução, ou acumuladores;
- $\triangleright$  "copiar" ou "adaptar" variáveis de controle do while;

 $\triangleright$  modificar os acumuladores:

- $\triangleright$  técnica desenvolvimento de um programa que utiliza modelos já desenvolvidos (preferencialmente já testados);
- $\triangleright$  separa variáveis da repetição em dois grupos (preferencialmente disjuntos):
	- $\blacktriangleright$  variáveis de controle;
	- variáveis de execução, ou acumuladores;
- $\triangleright$  "copiar" ou "adaptar" variáveis de controle do while;
- $\triangleright$  modificar os acumuladores:

Problema: Ler uma sequência de números do teclado e imprimir a quantidade de números digitados. O programa deve terminar quando o número lido do teclado for zero

Problema: Ler uma sequência de números do teclado e imprimir a soma dos números positivos digitados. O programa deve terminar quando o número lido do teclado for zero

Profs. Drs. Marcos Castilho e Bruno Muller Jr Departamento de Informática/UFPR

```
Problema: Ler uma sequência de números do
teclado e imprimir a quantidade de números
digitados. O programa deve terminar quando
o n´umero lido do teclado for zero
```

```
program contar numeros v2 ;
var cont, n: integer ;
begin
   cont:=0;
   read (n);
   while n \leftrightarrow 0 do
   begin
      \text{cont} := \text{cont} + 1;
      read (n);
   end;
   writeln (cont);
end.
```
Problema: Ler uma sequência de números do teclado e imprimir a soma dos números positivos digitados. O programa deve terminar quando o n´umero lido do teclado for zero

Profs. Drs. Marcos Castilho e Bruno Muller Jr Departamento de Informática/UFPR

```
Problema: Ler uma sequência de números do
teclado e imprimir a quantidade de números
digitados. O programa deve terminar quando
o n´umero lido do teclado for zero
```

```
program contar_numeros_v2 ;
var cont, n: integer ;
begin
   cont:=0; (* acumulador *)
   read (n);
   while n \leftrightarrow 0 do
   begin
     \text{cont}: = cont + 1; (* acumulador *)
      read (n);
   end;
   writeln (cont);
end.
```
Problema: Ler uma sequência de números do teclado e imprimir a soma dos números positivos digitados. O programa deve terminar quando o número lido do teclado for zero

```
program somar_numeros ;
var soma, n: integer ;
begin
```

```
read (n);
while n \leq 0 do
begin
```

```
read (n);
   end;
   writeln (soma);
end.
```

```
Problema: Ler uma sequência de números do
teclado e imprimir a quantidade de números
digitados. O programa deve terminar quando
o n´umero lido do teclado for zero
```

```
program contar_numeros_v2 ;
var cont, n: integer ;
begin
   cont:=0; (* acumulador *)
   read (n);
   while n \leftrightarrow 0 do
   begin
     \text{cont}: = cont + 1; (* acumulador *)
      read (n):
   end;
   writeln (cont);
end.
```
Problema: Ler uma sequência de números do teclado e imprimir a soma dos números positivos digitados. O programa deve terminar quando o número lido do teclado for zero

```
program somar_numeros ;
var soma, n: integer ;
begin
   soma:=0; (* acumulador *)
  read (n);
   while n \leq 0 do
   begin
     soma:= soma + n:(* acumulador *)read (n);
   end;
   writeln (soma);
end.
```
Problema: Ler uma sequência de números do teclado e imprimir a quantidade de números digitados. O programa deve terminar quando o número lido do teclado for zero

```
program contar numeros v2 ;
var cont, n: integer ;
begin
   cont:=0; (* acumulador *)
   read (n);
   while n \leq 0 do
   begin
     \text{cont}: = cont + 1; (* acumulador *)
      read (n);
   end;
   writeln (cont);
end.
```
Problema: Ler uma sequência de números do teclado e imprimir a soma dos números positivos digitados. O programa deve terminar quando o número lido do teclado for zero

```
program somar_numeros ;
var soma, n: integer ;
begin
   soma:=0; (* acumulador *)
   read (n);
   while n \leftrightarrow 0 do
   begin
      if (n>0) then
          soma:= soma + n; (* acumulador *)
      read (n);
   end;
   writeln (soma);
end.
```
#### Exercício

**Problema:** Ler um número  $N > 0$  do teclado e em seguida ler N números inteiros quaisquer. Ao final imprimir a soma deles.

#### Exercício

**Problema:** Ler um número  $N > 0$  do teclado e em seguida ler N números inteiros quaisquer. Ao final imprimir a soma deles.

```
program soma_valores ;
var n, numero, i, soma : integer;
begin
   read (n) ;
   soma:= 0; (* primeiro acumulador, para somar os numeros lidos *)
   i:= 1; (* segundo acumulador, para contar os numeros lidos *)
   while i <= n do
   begin
       read (numero) ;
       soma:= soma + numero; (* atualizacao do primeiro acumulador *)
       i:= i + 1; (* atualizacao do segundo acumulador *)
    end;
   writeln (soma) ;
end.
```
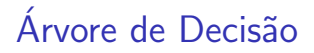

Problema: Após ler três números no teclado, imprimir o menor deles.

Profs. Drs. Marcos Castilho e Bruno Muller Jr Departamento de Informática/UFPR

Problema: Após ler três números no teclado, imprimir o menor deles.

```
program imprime menor;
var a, b, c : integer ;
begin
    write('entre com tres numeros inteiros: ') ;
   read(a, b, c);
    if a < b thenif a \leq c then
            writeln ('o menor dos tres eh ' ,a)
        else
        writeln ('o menor dos tres eh ' , c)
    else (* entra neste else quando a >= b *)
        if b < c then
            writeln ('o menor dos tres eh ' ,b)
        else
            writeln ('o menor dos tres eh ' , c) ;
end.
```
Problema: Após ler três números no teclado, imprimir o menor deles.

```
program imprime menor;
var a, b, c : integer ;
begin
    write('entre com tres numeros inteiros: ') ;
    read(a, b, c);
    if a < b thenif a \leq c then
            writeln ('o menor dos tres eh ' ,a)
        else
        writeln ('o menor dos tres eh ' , c)
    else (* entra neste else quando a >= b *)
        if b < c then
            writeln ('o menor dos tres eh ' ,b)
        else
            writeln ('o menor dos tres eh ' , c) ;
end.
```
 $\blacktriangleright$  "Aninhamento de ifs"  $\triangleright$  Árvore, que Árvore???

Profs. Drs. Marcos Castilho e Bruno Muller Jr Departamento de Informática/UFPR

Problema: Após ler três números no teclado, imprimir o menor deles.

```
program imprime menor;
var a, b, c : integer ;
begin
    write('entre com tres numeros inteiros: ') ;
    read(a, b, c);
    if a < b thenif a \leq c then
            writeln ('o menor dos tres eh ' ,a)
        else
        writeln ('o menor dos tres eh ' , c)
    else (* entra neste else quando a >= b *)
        if b < c then
            writeln ('o menor dos tres eh ' ,b)
        else
            writeln ('o menor dos tres eh ' , c) ;
end.
```
 $\blacktriangleright$  "Aninhamento de ifs"

 $\blacktriangleright$  Árvore, que Árvore???

Profs. Drs. Marcos Castilho e Bruno Muller Jr Departamento de Informática/UFPR

Problema: Após ler três números no teclado, imprimir o menor deles.

```
program imprime menor;
var a, b, c : integer ;
begin
    write('entre com tres numeros inteiros: ') ;
   read(a, b, c);
    if a < b thenif a \leq c then
            writeln ('o menor dos tres eh ' ,a)
        else
        writeln ('o menor dos tres eh ' , c)
    else (* entra neste else quando a >= b *)
        if b < c then
            writeln ('o menor dos tres eh ' ,b)
        else
            writeln ('o menor dos tres eh ' , c) ;
end.
```
- $\blacktriangleright$  "Aninhamento de ifs"
- $\blacktriangleright$  Árvore, que Árvore???

<span id="page-59-0"></span>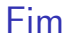

#### $\triangleright$  este material está no livro no capítulo 6, seções de 6.1 até 6.4